## **RIKCAD9**

## $RIKCAD8$

 $3D$ 

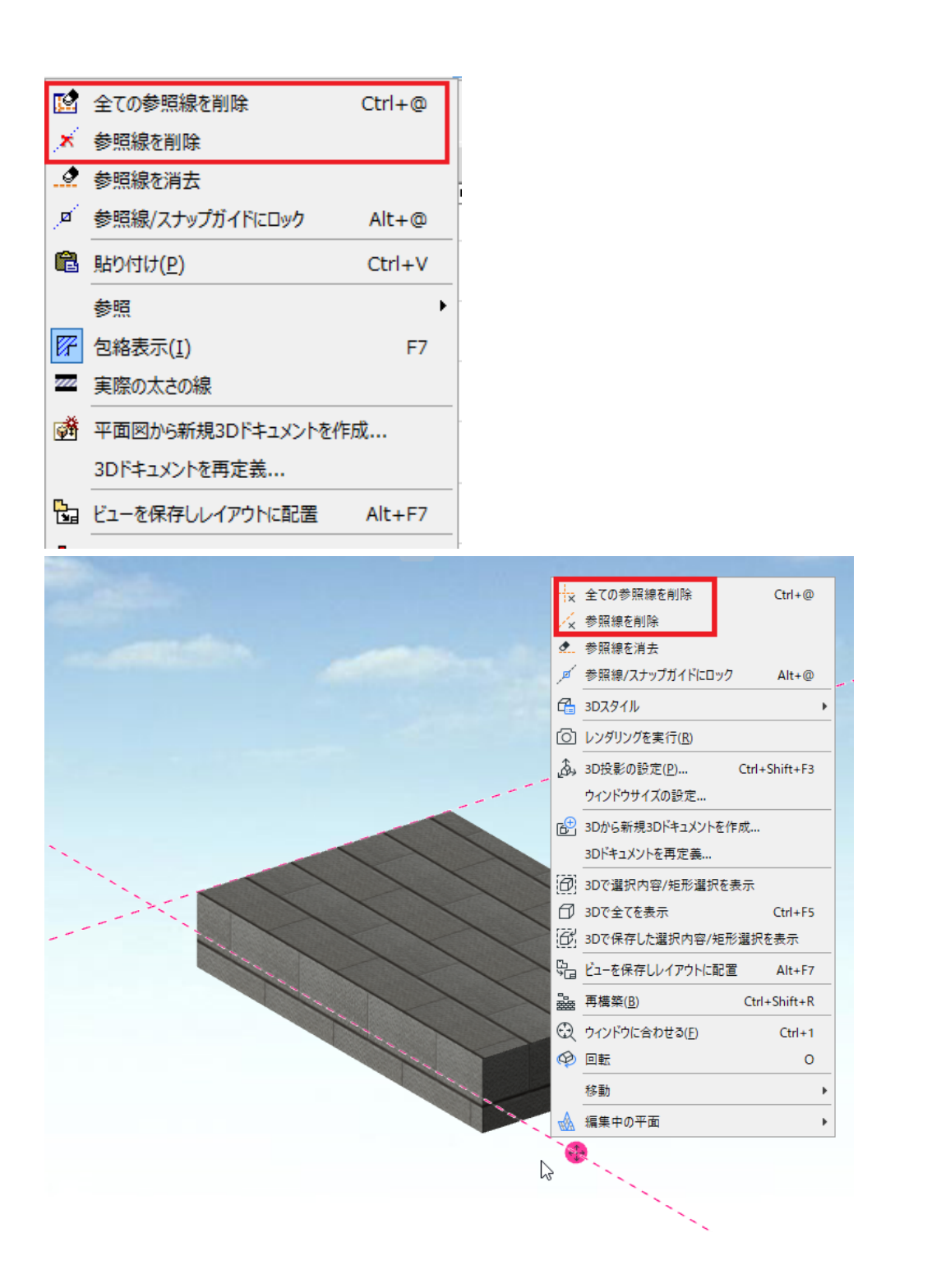

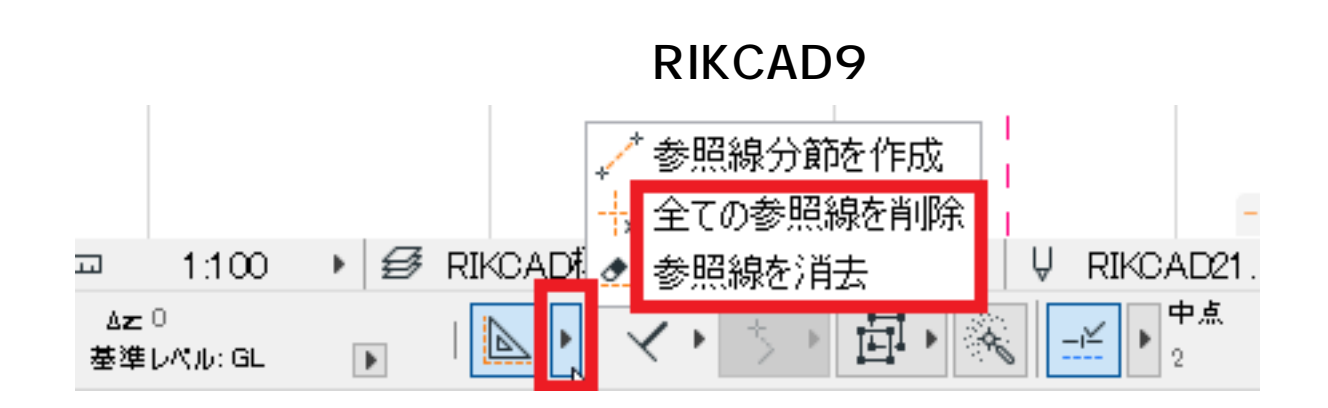

ID: #1629

 $: 2022 - 03 - 2703 : 16$ 

製作者: 大木本

 $2/2$ **(c) 2024 RIK <k\_sumatani@rikcorp.jp> | 2024-05-21 00:13:00** [URL: http://faq.rik-service.net/index.php?action=artikel&cat=50&id=630&artlang=ja](http://faq.rik-service.net/index.php?action=artikel&cat=50&id=630&artlang=ja)